# Bedibe: Datasets and Software Tools for Distributed Bandwidth Prediction

#### Lionel Eyraud-Dubois, Przemysław Uznański

Cepage team, LaBRI, Bordeaux, France

<span id="page-0-0"></span>Algotel May 29-June 01, 2012

★ ロチ → 御 ⊁ → (唐 ) → (唐 ) → (唐

 $2Q$ 

## Network predictions

#### problem

- given set of measures over network (latency or bandwidth)
- result predicting those values over unmeasured pairs of nodes
- usage p2p, live streaming

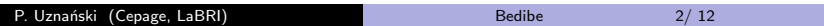

イロメ イ部メ イ君メ イ君メー

#### problem

- given set of measures over network (latency or bandwidth)
- result predicting those values over unmeasured pairs of nodes
- usage p2p, live streaming

#### bandwidth vs latency

- there is less research done on bandwidth prediction
- bandwidth measures are harder to obtain (network heavy)

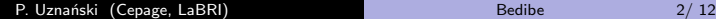

# Exitsting algorithms

### latency

- **GNP** (Global Network Positioning)
- Vivaldi

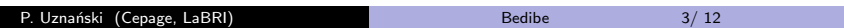

 $(1 - 4)$   $(1 - 4)$   $(1 - 4)$   $(1 - 4)$   $(1 - 4)$   $(1 - 4)$   $(1 - 4)$   $(1 - 4)$   $(1 - 4)$   $(1 - 4)$   $(1 - 4)$   $(1 - 4)$   $(1 - 4)$   $(1 - 4)$   $(1 - 4)$   $(1 - 4)$   $(1 - 4)$   $(1 - 4)$   $(1 - 4)$   $(1 - 4)$   $(1 - 4)$   $(1 - 4)$   $(1 - 4)$   $(1 - 4)$   $(1 -$ 

D.

# Exitsting algorithms

#### latency

- **GNP (Global Network Positioning)**
- Vivaldi

### bandwith

- adaptations of latency algorithms
- **•** Sequoia
- LastMile
- DMF (Decentralised Matrix Factorization)

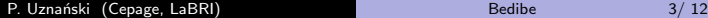

重

 $298$ 

→ 重き ④重き 。

## bedibe - introduction

- $\bullet$  Bedibe to simplify development, testing, benchmarking and visualising prediction algorithms.
- language of choice Python

4 日下

 $\left\{ \frac{1}{2} \right\}$  +  $\left\{ \frac{1}{2} \right\}$ 

경어 《경어》 경

## bedibe - introduction

- $\bullet$  Bedibe to simplify development, testing, benchmarking and visualising prediction algorithms.
- language of choice Python

#### common elements

following aspects are common:

- **o** data
- **•** reading data
- **•** preprocessing of data
- **o** comparing results
- $\bullet$  visualisation

目

 $QQ$ 

医毛囊 医牙骨下的

## input

#### available datasets

- PlanetLab (large scale, worldwide distibuted platform)
- $S^3$  project by HP measures on PlanetLab.
- Splay is a framework aimed at simplifying development of large scale distributed platforms.
- We used Splay deployed on PlanetLab to gather several snapshots from Nov 2011 to Feb 2012 (every few days)
- Snapshots  $== \approx 3$  measures per every edge for every pair of nodes for  $> 100$  nodes

 $\bullet$  \$data/2011-11-16-2337.band: 212.235.189.115; 157.181.175.248; 1556444.955623 192.43.193.71; 193.10.64.36; 762305.70095747 157.181.175.249; 192.42.43.22; 1047101.0775418

...

 $299$ 

э

 $\overline{AB}$   $\rightarrow$   $\overline{AB}$   $\rightarrow$   $\overline{AB}$   $\rightarrow$ 

## preprocessing

### ,,real" value over edge

- we have set of measures over edge
- how to choose , real" one?
- **o** median, average, first, min, max, ...

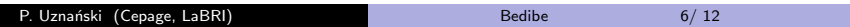

**K ロ ト K 個 ト K 差 ト K 差 ト** 

### preprocessing

#### ,,real" value over edge

- we have set of measures over edge
- how to choose , real" one?
- median, average, first, min, max, ...

#### preparing dataset

 $\bullet$  hide some data from algorithm  $==$  prepare dataset so it's not a full matrix

4 0 8

つへへ

**•** later, compare prediction with original dataset

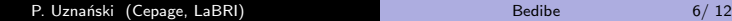

### preprocessing

### ,,real" value over edge

- we have set of measures over edge
- how to choose ..real" one?
- median, average, first, min, max, ...

#### preparing dataset

- $\bullet$  hide some data from algorithm  $==$  prepare dataset so it's not a full matrix
- **•** later, compare prediction with original dataset

#### example

```
A = selector select (A, selector getmedian)
B = selector. select (A, selector. getfirst)
B = selector . neighbours (B, 10)
```
# algorithm

• consider simple algorithm (Last Mile)

- each node has assigned in- and out-going bandwidth, equal to largest inor out-going connections
- **e** edge is estimated as minimum of out bandwith for sender and in bandwith for receiver

```
\bullet def lastmile(A):
      for i in x range (n):
           in [i] = max(A[i,j] for j in xrange(n))
           out[i] = max(A[j, i] for j in x range(n))for i in x range (n):
           for j in x range (n):
               B[i, i] = min(out[i], in[j])return B
```
G.  $\Omega$ 

イロメ イ部メ イ君メ イ君メート

## algorithm cont.

- How to lift function from matrices to data representation used in enviroment?
- $\bullet$  0 data to mtrx def lastmile (INP):
- We provide plenty of different decorators (for efficient functional-style programming).

4 日下

 $\mathcal{A} \oplus \mathcal{B} \rightarrow \mathcal{A} \oplus \mathcal{B} \rightarrow \mathcal{A} \oplus \mathcal{B}$ 

 $\Rightarrow$ 

 $QQ$ 

- How to lift function from matrices to data representation used in enviroment?
- $\bullet$  0 data to mtrx def lastmile (INP):
- We provide plenty of different decorators (for efficient functional-style programming).

### implemented algorithms

- **·** LastMile
- **•** Sequoia
- DMF

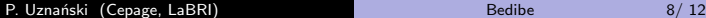

÷,

 $2990$ 

 $A \oplus A \rightarrow A \oplus A \rightarrow A \oplus A$ 

There are plenty of ways to visualize data, for example as a CDF plot:

```
\bullet LM = lastmile. lastmile (A, \text{logexp=False})ITER = last mile. lastmile . lastmile (A, logexp=True, iterated=True)with plot.Plot('exp20') as p:
       p.add.plot(plot,simplecomp(LM,INP), "lastmile")p. add_plot (plot.simple_comp(ITER, INP),"iter")
```
As a result, we will get a handy gnuplot script to visualise the plots.

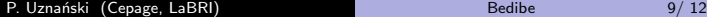

つへへ

# results

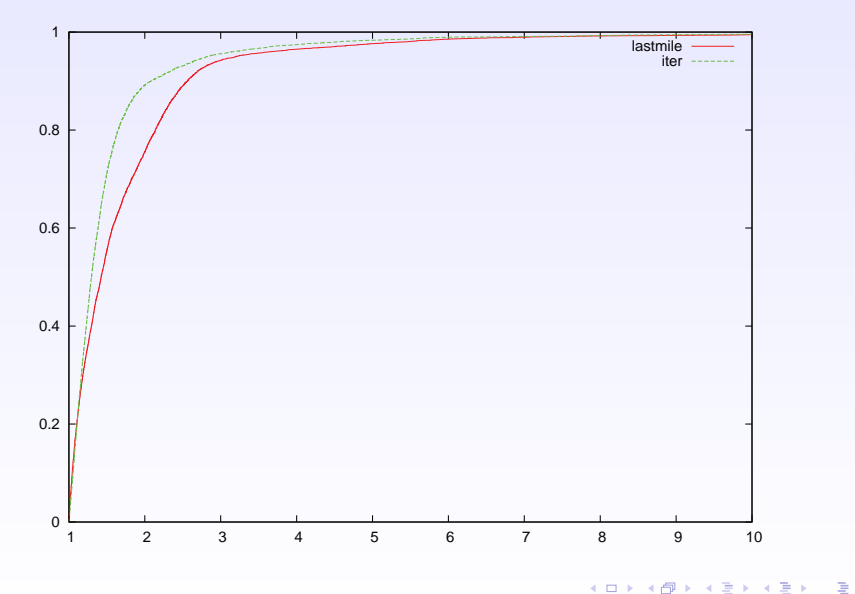

P. Uznański (Cepage, LaBRI) [Bedibe](#page-0-0) 10/ 12

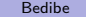

# concluding remarks

### already done

- **o** common framework
- **o** datasets
- implemented algorithms
- **•** benchmarking

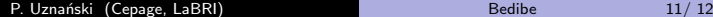

重

 $2990$ 

メタト メミト メミト

## concluding remarks

### already done

- **o** common framework
- **o** datasets
- **o** implemented algorithms
- **•** benchmarking

### future work

- more algorithms implemented
- **o** better measures
- **•** more features (better visualisation)

 $\left\{ \left\vert \left\langle \left\langle \left\langle \mathbf{q} \right\rangle \right\rangle \right\rangle \right\vert \left\langle \mathbf{q} \right\rangle \right\vert \left\langle \mathbf{q} \right\rangle \right\vert \left\langle \mathbf{q} \right\rangle \right\vert \left\langle \mathbf{q} \right\rangle \left\langle \mathbf{q} \right\rangle \right\vert \left\langle \mathbf{q} \right\rangle \left\langle \mathbf{q} \right\rangle \left\langle \mathbf{q} \right\rangle \left\langle \mathbf{q} \right\rangle \left\langle \mathbf{q} \right\rangle \left\langle \mathbf{q} \right\rangle \left\langle \mathbf{$ 

÷,

### Thank you for your attention!

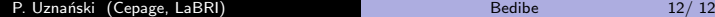

Ε

 $299$ 

④ → → ミト